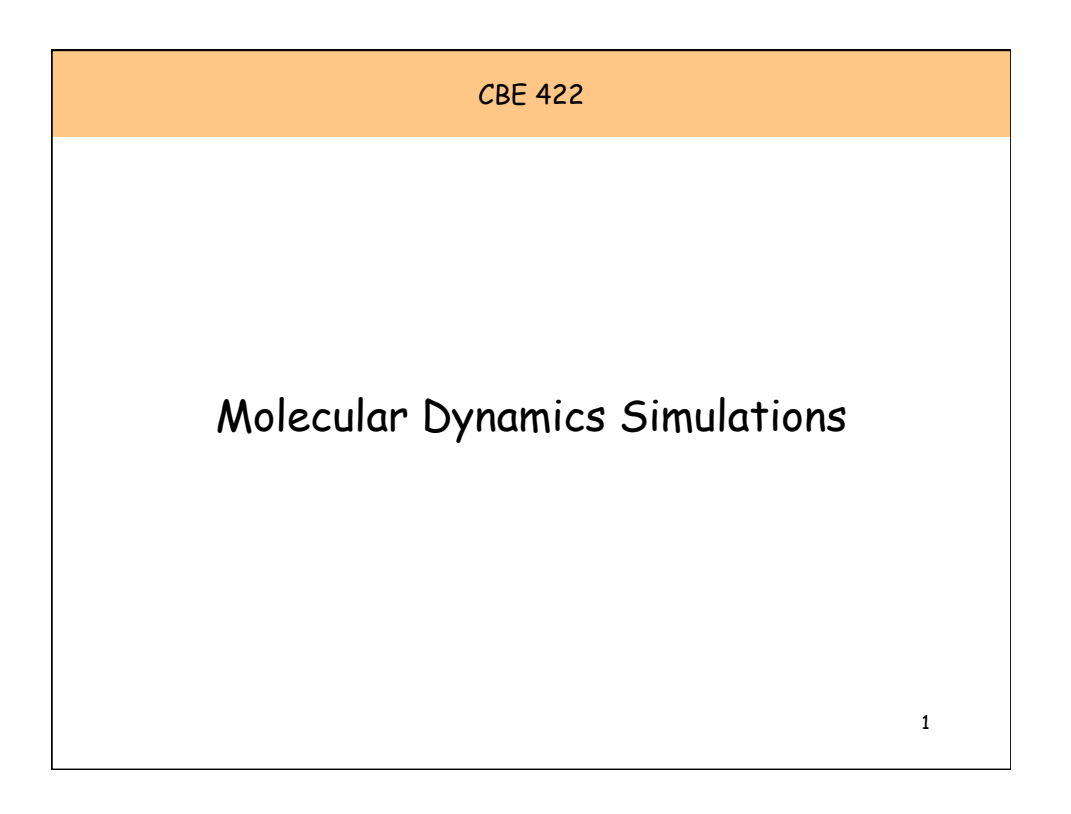

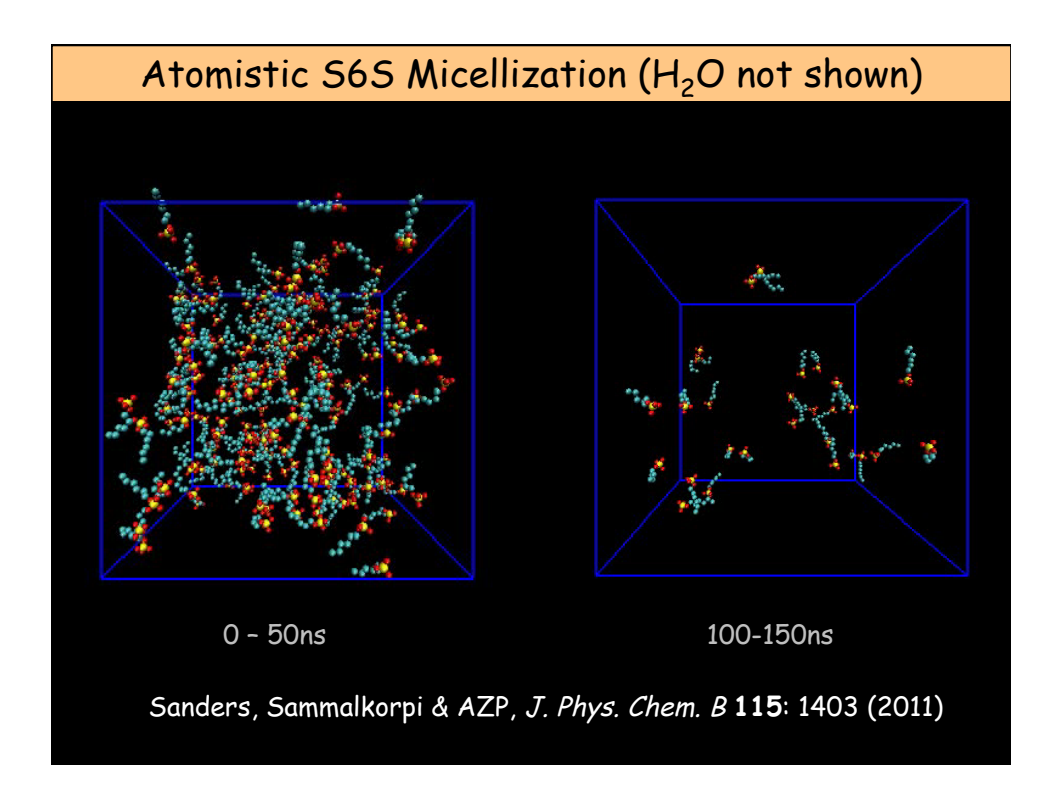

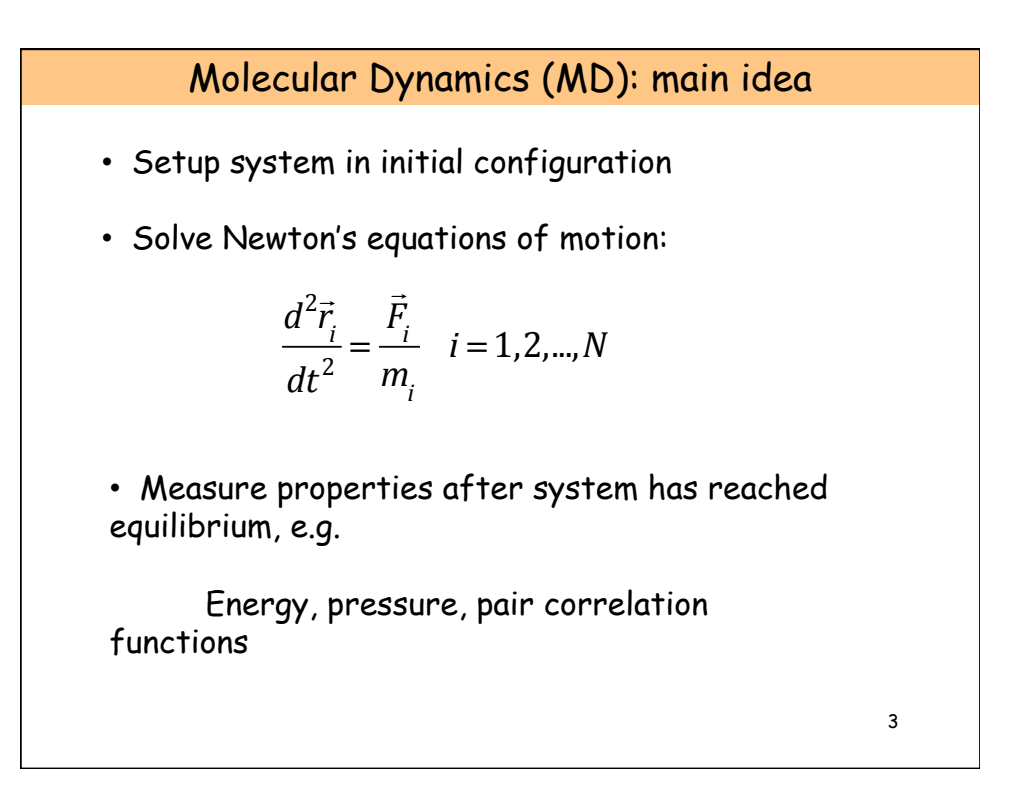

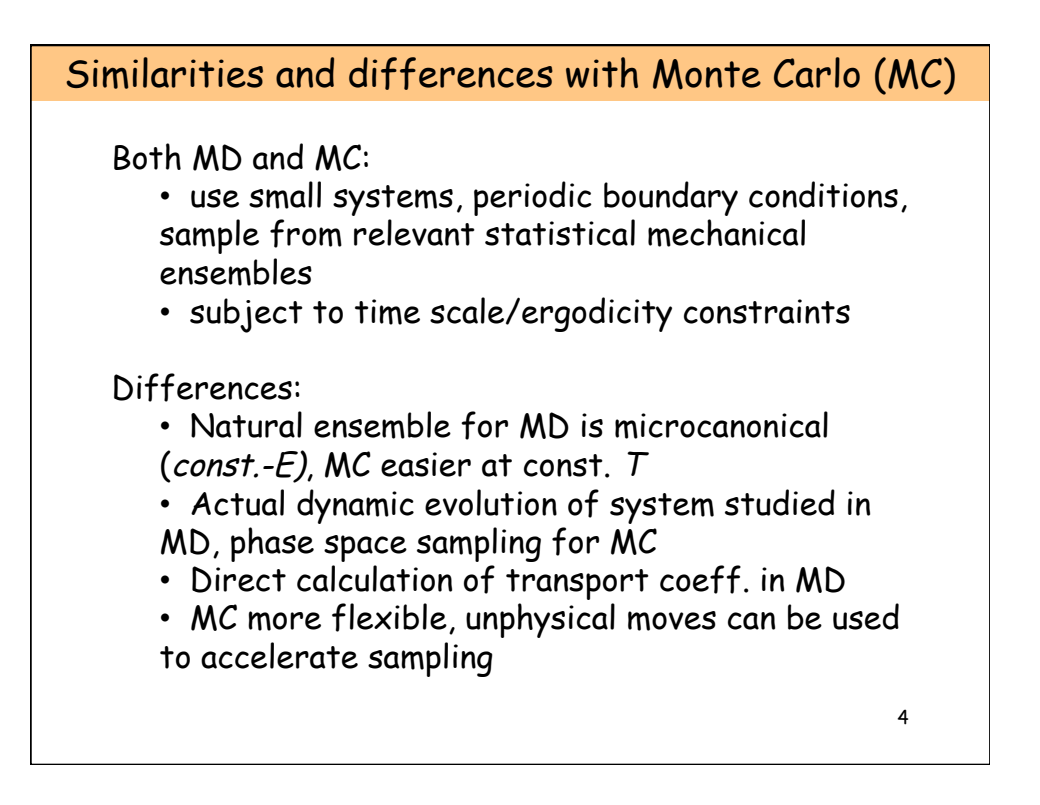

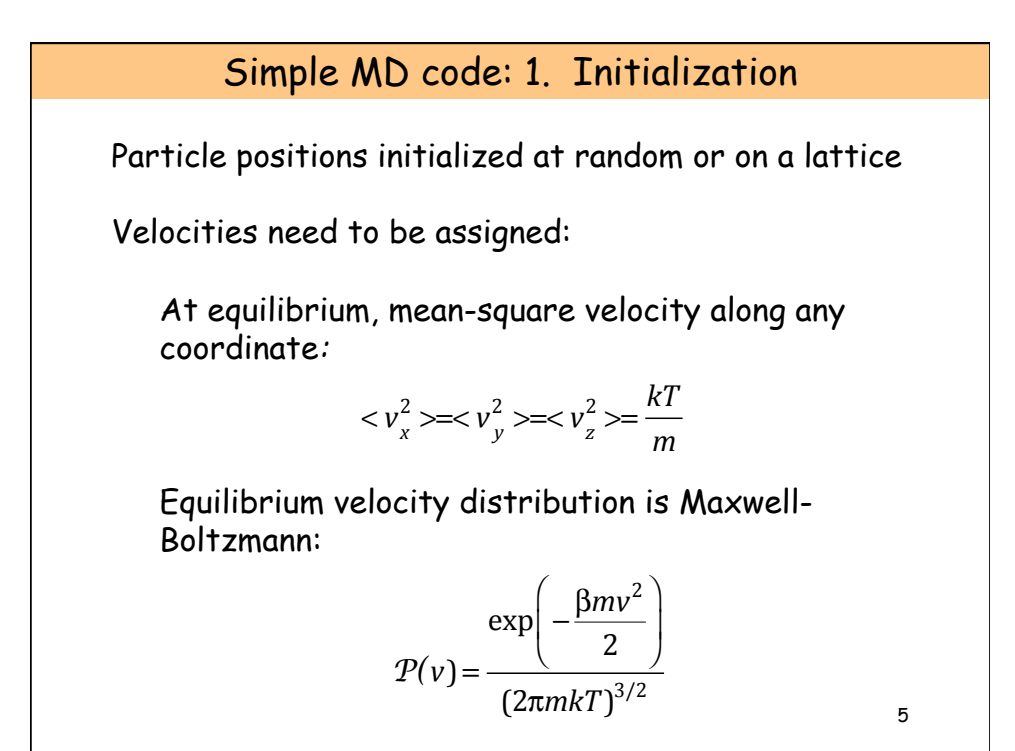

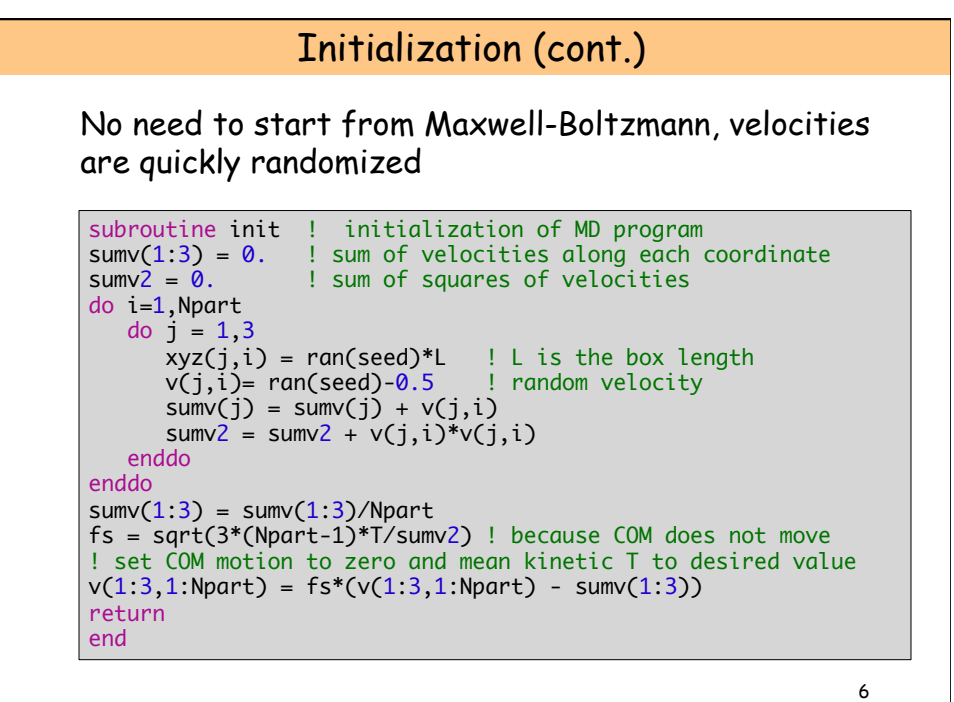

## Initialization (cont.)

As equilibration proceeds, temperature is going to drift away from its desired value. The mean "kinetic" temperature of the system at any time is:

$$
T_{kin}(t) = \sum_{i=1}^{N} \frac{m_i u_i^2(t)}{3k(N-1)}
$$

The factor  $N - 1$  appears because the center of mass (COM) is fixed in space.

Velocity rescaling shown on the previous slide can be applied at any time; however, it is not a proper way to achieve constant-temperature conditions and it does not conserve energy.

7

Simple MD code: 2. Moving the particles We first need to evaluate the forces acting on each particle. In general, the force components are:  $f_x(r) = \frac{48x}{r^2}$  $\frac{1}{r^{12}} - \frac{1}{2r^6}$  $\sqrt{2}$  $\overline{\mathcal{N}}$  $\lambda$  $\overline{a}$ 8 For the LJ potential (with  $\varepsilon$ = $\sigma$ =1), this becomes:  $f_x(r) = -\frac{\partial U(r)}{\partial x} = -\frac{\partial r}{\partial x}$  $\frac{\partial U(r)}{\partial r} = -\frac{\partial \sqrt{x^2 + y^2 + z^2}}{\partial x}$  $\frac{\partial U(r)}{\partial r} = -\frac{x}{r}$ ∂*U*(*r*) ∂*r* The force calculation code segment is executed millions and millions of times, so be very careful how you write it!

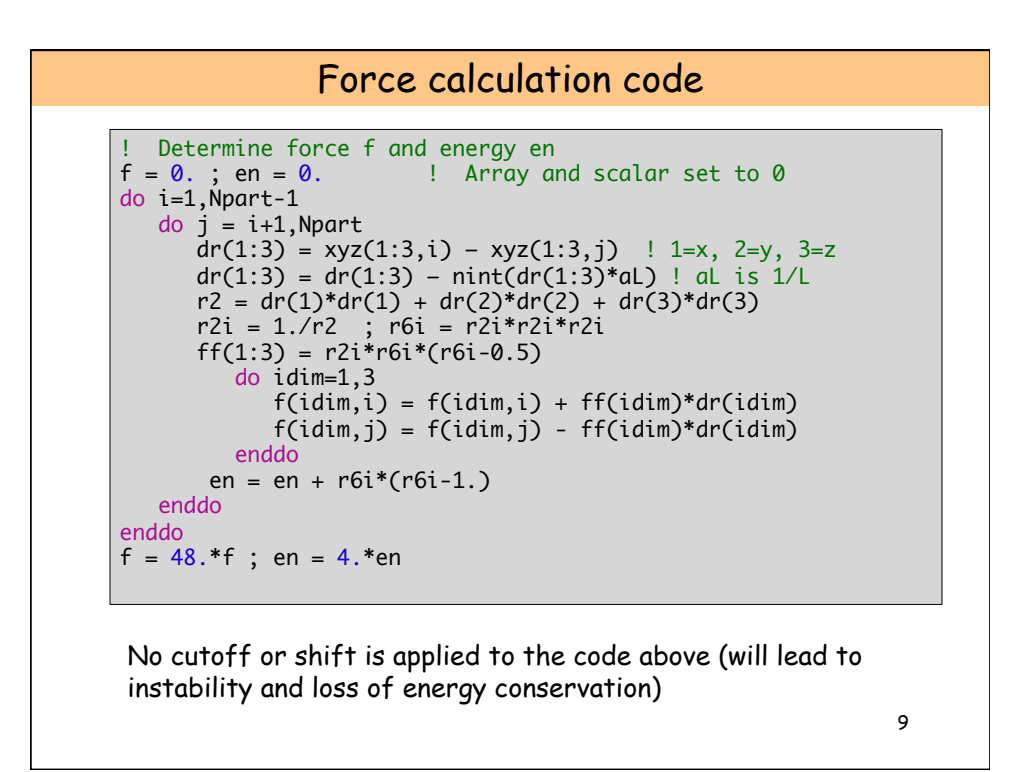

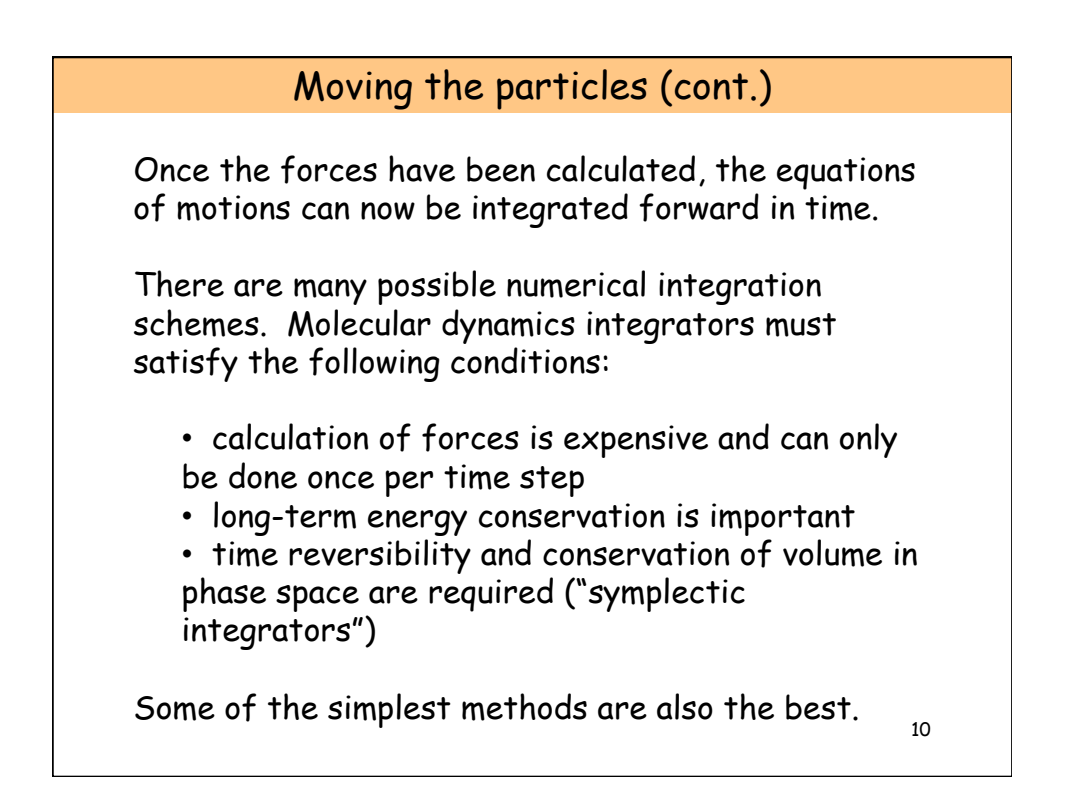

Moving the particles (cont.): The Verlet algorithm

$$
r(t + \Delta t) = r(t) + v(t)\Delta t + \frac{f(t)}{2m}\Delta t^2 + \frac{\Delta t^3}{3}\ddot{r} + O(\Delta t^4)
$$
  
\n
$$
r(t - \Delta t) = r(t) - v(t)\Delta t + \frac{f(t)}{2m}\Delta t^2 - \frac{\Delta t^3}{3}\ddot{r} + O(\Delta t^4)
$$
  
\nsumming these two expressions:  
\n
$$
r(t + \Delta t) + r(t - \Delta t) = 2r(t) + \frac{f(t)}{m}\Delta t^2 + O(\Delta t^4)
$$
  
\nsubtracting:  
\n
$$
v(t) = \frac{r(t + \Delta t) - r(t - \Delta t)}{2\Delta t} + O(\Delta t^2)
$$
  
\nPositions are more accurately known than velocities

11

Moving the particles (cont.): Velocity Verlet 12  $r(t + \Delta t) = r(t) + v(t)\Delta t + \frac{f(t)}{2}$ 2*m*  $\Delta t^2$  $v(t + \Delta t) = v(t) + \frac{f(t) + f(t + \Delta t)}{2}$ 2*m* Δ*t* This is equivalent to the original Verlet for the positions, but has better short-term energy conservation because of more accurate velocity calculations

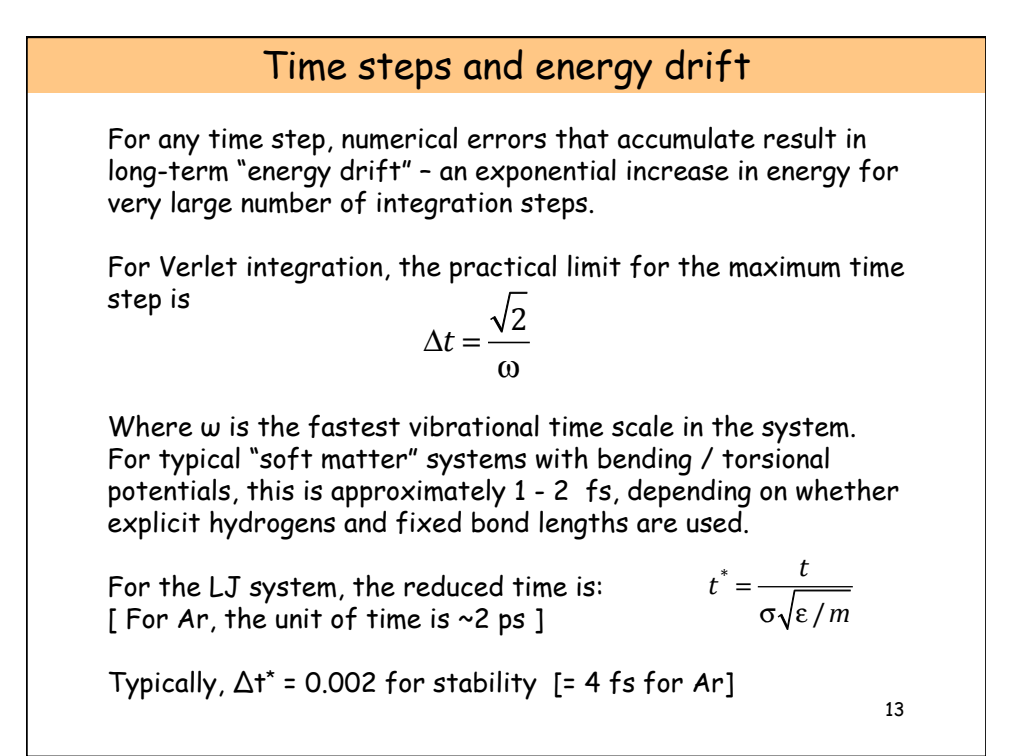

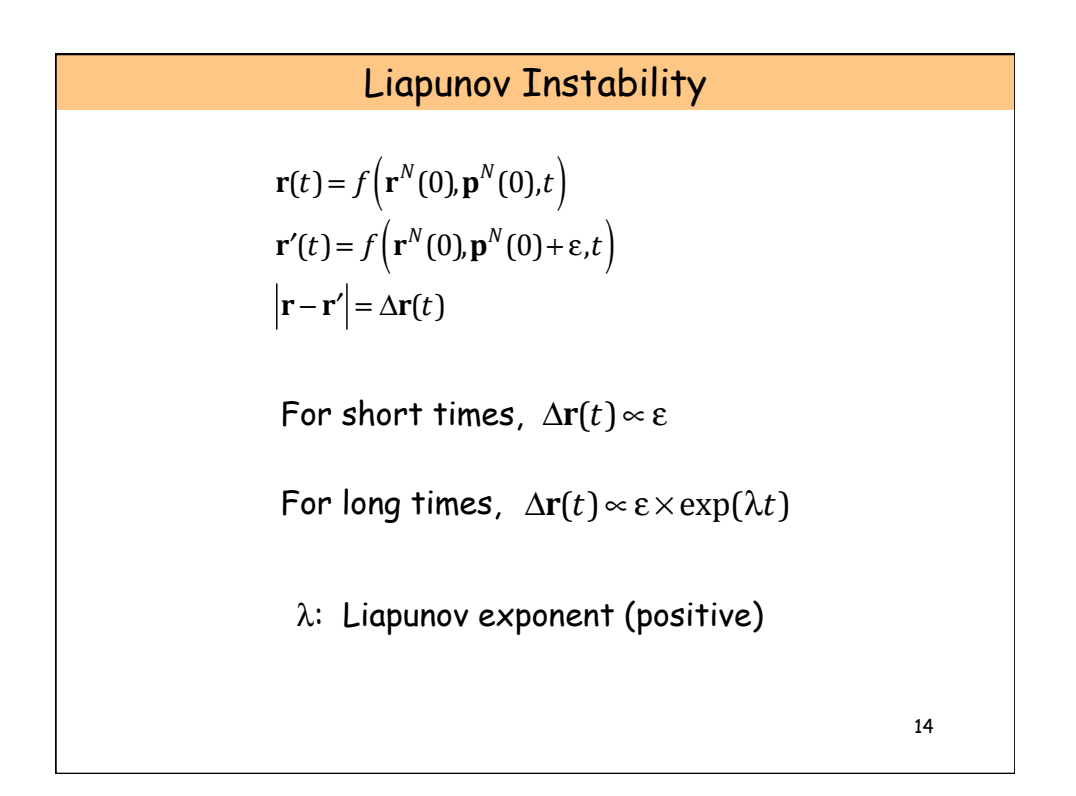